## INSTALAR PROGRAMAS NO UBUNTU

## ABRIR - APLICATIVOS -ADICIONAR REMOVER

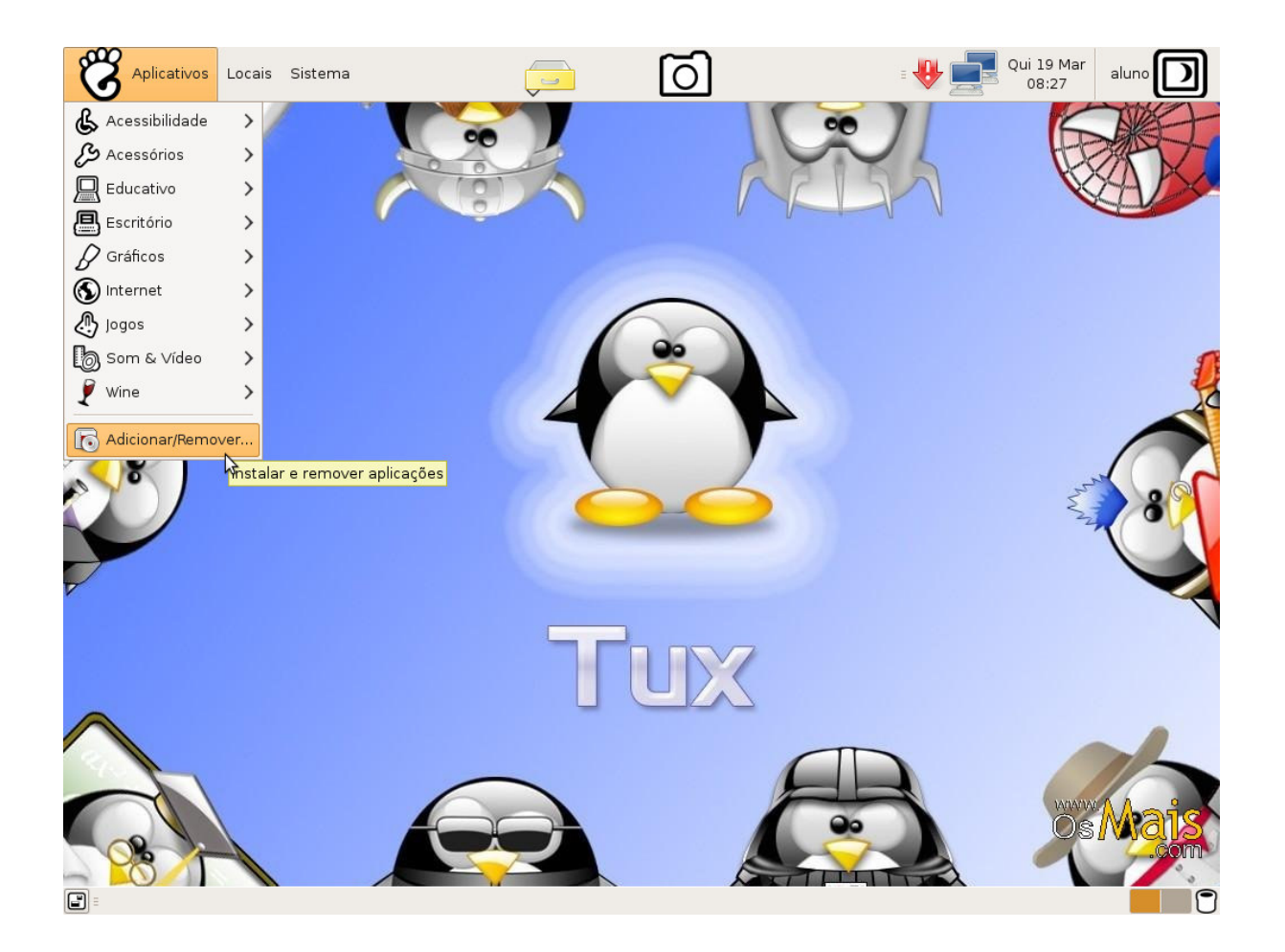

## 2ª PASSO

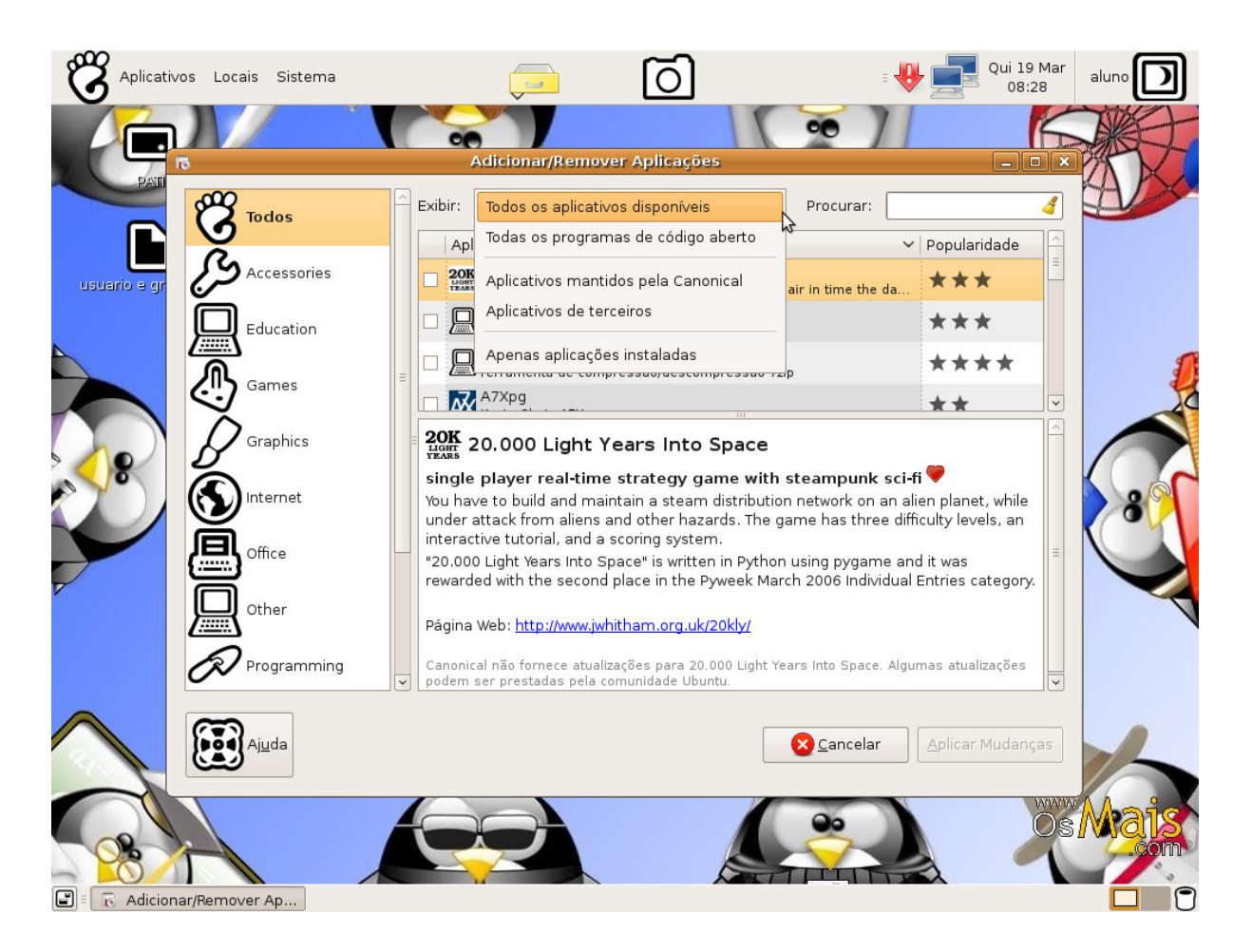

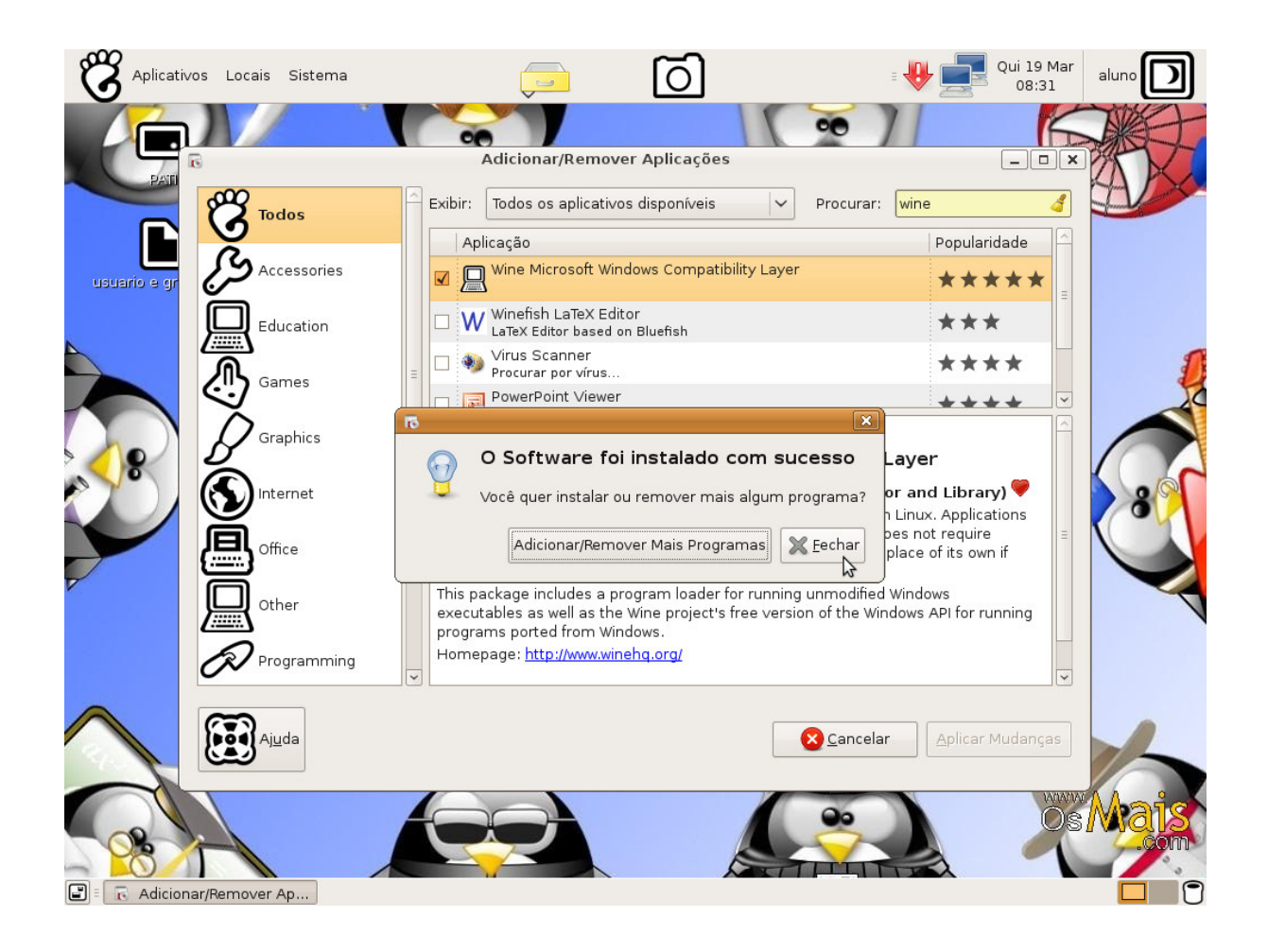